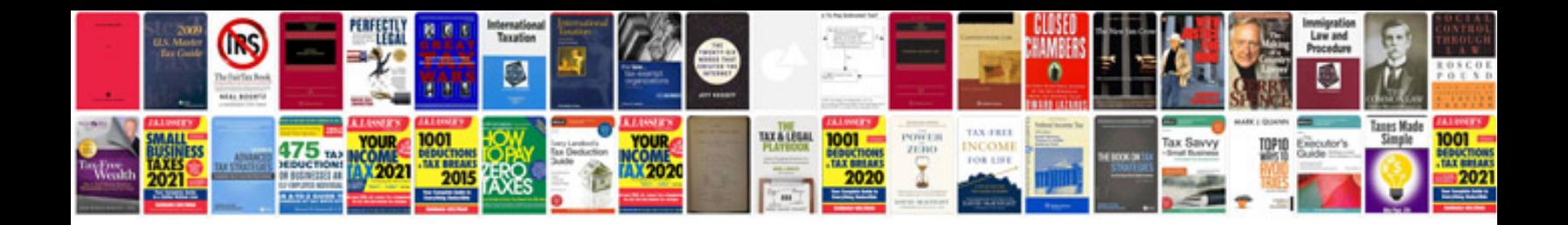

**User acceptance testing sample documentation**

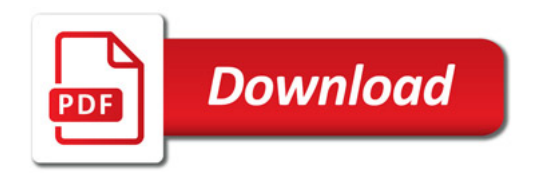

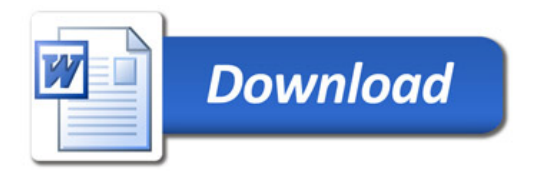